# **Corelcad 2013 User Guide**

SketchUp for BuildersMac OS X Leopard: The Missing ManualAutoCAD Workbook for Architects and EngineersAutoCAD for Dummies Quick ReferenceThe SketchUp Workflow for ArchitectureDesigning PatternsCorelDRAW X7: The Official GuideCOREL DRAW TRAINING GUIDEJava SecurityCanvas Pocket ReferenceCorelDRAW HowSketchUp For DummiesAutoCAD For DummiesAn Introduction to 3D PrintingSheet Metal 2013Crabtown, USAHacking- The art Of ExploitationResidential Design Using AutoCAD 2015CorelDRAW 2020 - Training Book with Many ExercisesThe Bible ExaminerGatesCorelDRAW 9 for DummiesPrinciples of Information SystemsAutoCAD LT 2006Solidworks 200 ExercisesFibres to Smart TextilesBible HandbookCorelDRAW X8: The Official GuideHomespun TalesDave Barry in CyberspaceTechnical Drawing 101 with AutoCAD 2017Entrepreneurial FinanceApplying AutoCAD 2010VB Scripting for CATIA V5Blender 2.9 for ArchitectureIntroduction to Programming with C++SketchUp for Interior DesignThe Adobe Photoshop CS4 Book for Digital PhotographersAdobe GoLive 5.0SketchUp to LayOut

### **SketchUp for Builders**

"More than anything else this book is the story of a love affair-in this case the

beloved is a city. "Rafael Alvarez has no illusions about his city, he loves Baltimore despite its flaws, the violence, corruption and the pain. He so deeply appreciates and articulates its unique if heartbreaking beauty amidst the ruins of a prosperous and glamorous past as well as its vitality, resilience, poignant sense of dignity and community. "Reading Alvarez's love story, I too began to see the city in a different light, wanting to know it better, even to live it." -Azar Nafisi, Reading Lolita in Tehran

### **Mac OS X Leopard: The Missing Manual**

Organized in a full-screen approach that separates commands from system variables, a resource for users of all levels covers references to menus and dialog boxes and provides a guide to toolbars and customizing them. Original. (Intermediate).

### **AutoCAD Workbook for Architects and Engineers**

The Canvas element is a revolutionary feature of HTML5 that enables powerful graphics for rich Internet applications, and this pocket reference provides the essentials you need to put this element to work. If you have working knowledge of JavaScript, this book will help you create detailed, interactive, and animated

graphics -- from charts to animations to video games -- whether you're a web designer or a programmer interested in graphics. Canvas Pocket Reference provides both a tutorial that covers all of the element's features with plenty of examples and a definitive reference to each of the Canvas-related classes, methods, and properties. You'll learn how to: Draw lines, polygons, and curves Apply colors, gradients, patterns, and transparency Use transformations to smoothly rotate and resize drawings Work with text in a graphic environment Apply shadows to create a sense of depth Incorporate bitmapped images into vector graphics Perform image processing operations in JavaScript

# **AutoCAD for Dummies Quick Reference**

### **The SketchUp Workflow for Architecture**

Applying AutoCAD 2010 has been updated to accompany the new version of the AutoCAD software, which includes some useful features for both 3D modeling and 2D documentation. Some of these features include: 3D Mesh Modeling --- A 3D mesh is a new type of object that can be reshaped by pushing or pulling on its surface. The object can be converted to a 3D solid. 2D Parametric Design --- Geometric constraints between 2D objects are now available, which means it is

possible to force lines to be parallel or perpendicular to one another. Dimensional constraints allow control of a dimension based on a rule or a formula. In addition, the text reflects changes to the user interface, which has been redesigned to make some of the options more interactive and context-sensitive. The book retains its easy to follow step-by-step format.

### **Designing Patterns**

The Corel-Authorized Guide to CorelDRAW®—Updated for CorelDRAW X8 This thoroughly revised guide offers complete coverage of CorelDraw X8, including the revamped interface and brand-new features. CorelDRAW X8: The Official Guide shows anyone—from a beginner to an experienced illustrator—how to create topdrawer commercial graphics and exquisite artwork. You will learn to draw photorealistic illustrations, use shortcuts to create complex art, lay out text like a pro, add special effects, and transform 2D objects into 3D graphics. The book features tips for printing high-quality work that matches what you've designed on your monitor. • Work in the customizable interface redesigned to reflect Windows® Metro style • Explore and understand the software's menus, palettes, and dockers • Lay out brochures, flyers, and other multi-page documents • Add paragraph, artistic, and custom-shaped text to your designs • Search the Content Exchange for fonts, vector patterns, background designs, and the Get More docker • Use the Perspective, Extrude, Smear, Twirl, Attract, Repel, and Distortion tools •

Incorporate lens effects, transparency, shadows, glows, and bevels • Put all the elements together in a professional, visually compelling way with layout and design tips from the author

### **CorelDRAW X7: The Official Guide**

This book provides a guide and working tool for students and home dressmakers. It will also help build up skills and confidence in a vital area of the subject.

### **COREL DRAW TRAINING GUIDE**

This is a reproduction of the original artefact. Generally these books are created from careful scans of the original. This allows us to preserve the book accurately and present it in the way the author intended. Since the original versions are generally quite old, there may occasionally be certain imperfections within these reproductions. We're happy to make these classics available again for future generations to enjoy!

# **Java Security**

NOTE: You are purchasing a standalone product; MyProgrammingLab does not

come packaged with this content. If you would like to purchase both the physical text and MyProgrammingLab search for ISBN-10: 0133377474 /ISBN-13: 9780133377477 . That package includes ISBN-10: 0133252817 /ISBN-13: 9780133252811 and ISBN-10: 013337968X /ISBN-13: 9780133379686 . MyProgrammingLab should only be purchased when required by an instructor . For undergraduate students in Computer Science and Computer Programming courses or beginning programmers A solid foundation in the basics of C++ programming will allow readers to create efficient, elegant code ready for any production environment Learning basic logic and fundamental programming techniques is essential for new programmers to succeed. A distinctive fundamentals-first approach and clear, concise writing style characterize Introduction to Programming with C++, 3/e. Basic programming concepts are introduced on control statements, loops, functions, and arrays before object-oriented programming is discussed. Abstract concepts are carefully and concretely explained using simple, short, and stimulating examples. Explanations are presented in brief segments, with many figures and tables. NEW! This edition is available with MyProgrammingLab, an innovative online homework and assessment tool. Through the power of practice and immediate personalized feedback, MyProgrammingLab helps students fully grasp the logic, semantics, and syntax of programming.

# **Canvas Pocket Reference**

Gates reveals the guiding genius behind the unparalleled success of the Microsoft Corporation-- the biggest and most profitable personal computer software company in history-- and exposes the intensely competitive tactics that help it dominate the desktops of America. Chairman and co-founder of Microsoft, Bill Gates is the most powerful person in the computer industry and the youngest selfmade billionaire in history. His company's DOS and Windows programs are such universal standards that more than nine out of ten personal computers depend on Microsoft software. Under the "Microsoft Everywhere" rallying cry, Gates intends to expand his company's worldwide dominance to office equipment, communications, and home entertainment. Vivid and definitive, Gates details the behind the scenes history of the personal computer industry and its movers and shakers, from Apple to IBM, from Steve Jobs to Ross Perot. Uncovering the inside stories of the bitter battle for control of the expanding personal computing market, Gates is a bracing, comprehensive portrait of the industry, the company, and the man-- and what they mean for a future where software is everything.

# **CorelDRAW How**

A guide for leveraging SketchUp for any project size, type, or style. New construction or renovation. The revised and updated second edition of The SketchUp Workflow for Architecture offers guidelines for taking SketchUp to the next level in order to incorporate it into every phase of the architectural design Page 7/35

process. The text walks through each step of the SketchUp process from the early stages of schematic design and model organization for both renovation and new construction projects to final documentation and shows how to maximize the LayOut toolset for drafting and presentations. Written by a noted expert in the field, the text is filled with tips and techniques to access the power of SketchUp and its related suite of tools. The book presents a flexible workflow method that helps to make common design tasks easier and gives users the information needed to incorporate varying degrees of SketchUp into their design process. Filled with best practices for organizing projects and drafting schematics, this resource also includes suggestions for working with LayOut, an underused but valuable component of SketchUp Pro. In addition, tutorial videos compliment the text and clearly demonstrate more advanced methods. This important text: Presents intermediate and advanced techniques for architects who want to use SketchUp in all stages of the design process Includes in-depth explanations on using the LayOut tool set that contains example plans, details, sections, presentations, and other information Updates the first edition to reflect the changes to SketchUp 2018 and the core functionalities, menus, tools, inferences, arc tools, reporting, and much more Written by a SketchUp authorized trainer who has an active online platform and extensive connections within the SketchUp community Contains accompanying tutorial videos that demonstrate some of the more advanced SketchUp tips and tricks Written for professional architects, as well as professionals in interior design and landscape architecture, The SketchUp Workflow for

Architecture offers a revised and updated resource for using SketchUp in all aspects of the architectural design process.

# **SketchUp For Dummies**

The SketchUp to LayOut book is the essential guide for woodworkers, carpenters, architects, contractors, builders, and designers who already know the basics on how to use SketchUp, but are looking to create stunning presentations to visualize their ideas with their clients using LayOut. Learn the workflow for creating models specifically for LayOut Before you even begin modeling that first rectangle, you'll need to fully understand which type of model you should be building for LayOut. Don't make the mistake of creating twice the amount of work for yourself because you didn't properly organize your model ahead of time. I'll teach you how to save time and frustration by organizing your model so YOU are in control of how your model viewports look. The entire first half of the book is dedicated to preparing your model for LayOut. From organizational workflow, to scenes and styles. I share with you my 5 point method I use to visualize and prepare every scene I create for LayOut. Not only will you understand exactly what those five points are, you'll learn multiple ways to control them. Using these methods, you will gain complete control over the look of your viewports in LayOut. You will master every aspect of a SketchUp scene and style, to enable you to create impressive presentations and drawings in the least amount of time possible. Is this too advanced for me? This Page 9/35

book is designed for construction professionals who don't have any prior experience in LayOut at all. But it's also structured in a way that lets you look up specific tasks or methods without having to read the book cover to cover. I'll save you all the time and frustration that I went through when I first learned LayOut by quickly orienting you with the workspace, then jumping right in to creating your own titleblock, inserting SketchUp models, and adding dimensions. You should have some basic knowledge on how to use SketchUp. But if you're just starting out, you'll have complete access to my entire library of tutorials and videos for free on my website to bring you up to speed quickly. Every important aspect of LayOut is explained in the book, with step by step instructions for you to follow along. Learn exactly what you need to know and skip over all the little details you don't need to worry about. The book has been updated for 2014 so you'll even learn about the new Auto-Text tag feature, saving you a ton of time on those redundant text edits. You'll see REAL examples The sample projects in the book are real projects, not hypothetical meaningless shapes and boxes, so you can see exactly how to apply the concepts you learn in context with the real world. Plus, the SketchUp and LayOut files are included with each book download so you'll be able to follow along and discover for yourself how to organize a similar project of your own. The sample projects include a woodworking table project, akitchen project, and a three story house project. At the same time, each step by step instruction can be read and followed independently from the project. So if you need to go back and reference a certain part of the book to learn how to do something specific, you'll be able to do

that too. Advanced Techniques I've consulted with many of the best SketchUp gurus in the world! I've hung out with Nick Sonder at the SketchUp basecamp conference. I've interviewed Aidan Chopra, SketchUp evangelist and author of "Google SketchUp for Dummies", Eric Schimelpfenig from SketchThis.net, and Alexander Schreyer, author of "Architectural Design with SketchUp". I've also consulted with Mike Brightman, author of "The SketchUp Workflow for Architecture", Daniel Tal, author of "Rendering In SketchUp", and many other great SketchUp experts.

### **AutoCAD For Dummies**

Explains how to use CorelDraw 9, Photo-Paint 9, Trace, and Dream 3D to manipulate images and text, design illustrations, edit scanned photographs, and create Web-ready documents

# **An Introduction to 3D Printing**

CorelDraw 2019 Training Book ------------------------------------------------------------------------- ---------------------------------------------------------- CorelDraw is introduced from the beginning, step by step, with lots of exercises. Easy learning by doing! Using this graphics program is almost playful, because this book is not a collection of

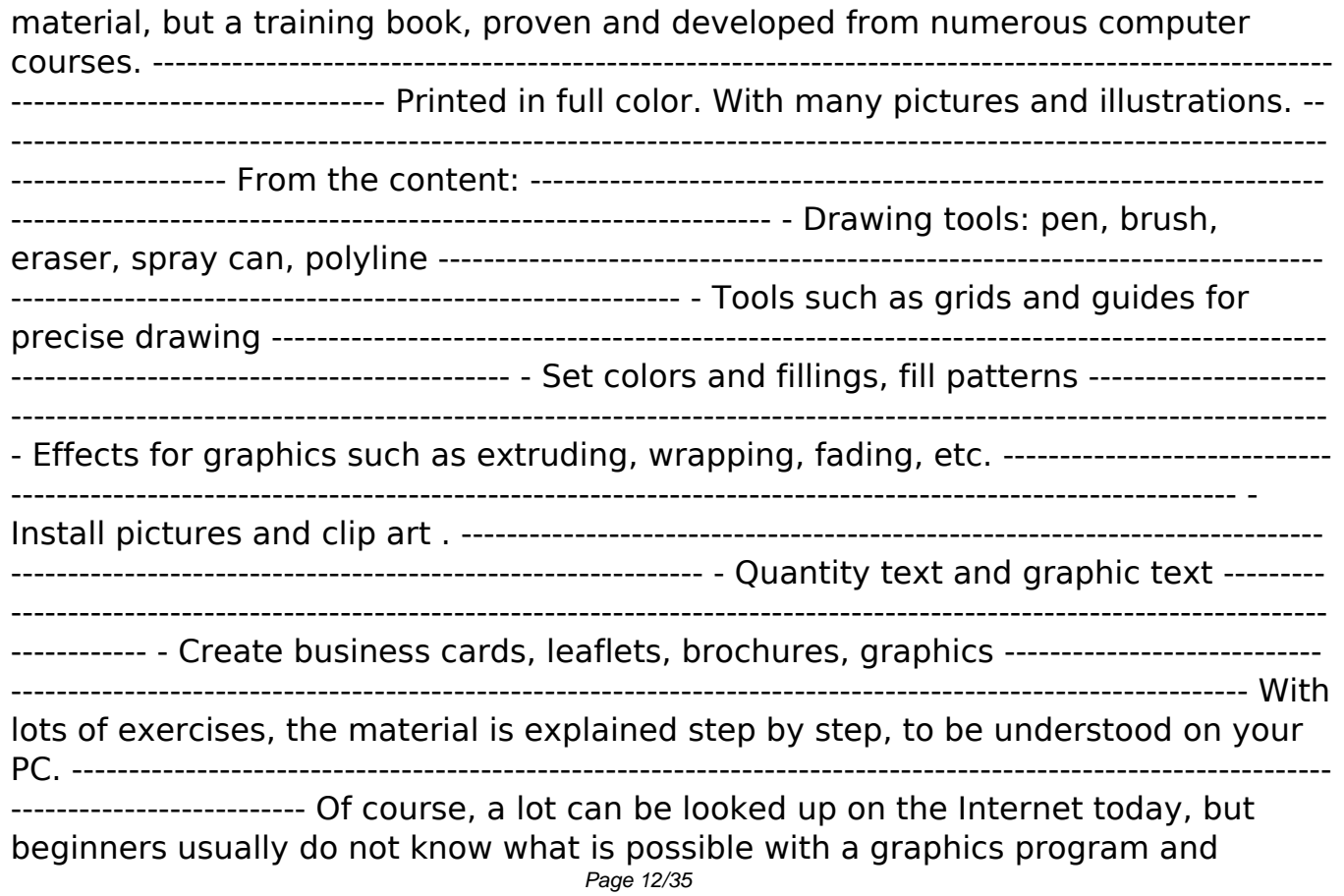

therefore do not even come up with the idea of looking for it, here the book takes the reader by the hand and shows exercise for exercise the possibilities and drawing techniques. ---------------------------------------------------------------------------------------

-------------------------------------------------- After completing your studies, you can not only draw private DVD stickers or birthday invitations, but also design professional applications, e.g. company logos or advertising posters, for the latter our Built-Up Volume is recommended as an addition. -----------------------------------------------------------

------------------------------------------------------------------------------ We have three books on almost every version of CorelDRAW: a training book for the CorelDRAW graphics drawing program, a training book for the Corel Photo-Paint photo program (for photo editing) included in the CorelDRAW Suite, and a Built-Up Volume for both with more sophisticated exercises and techniques.

# **Sheet Metal 2013**

This book is aimed at an audience consisting of two kinds of readers. The first is people who are curious about 3D printing and want more information without necessarily getting deeply into it. For this audience, the first two chapters will be of greatest interest. They provide an overview of 3D print technology. They also serve to take the confusion out of the jargon and make sense out of such shortcuts as SLA, FFM, FFF, FDM, DLP, LOM, SLM, DMLS, SLS, EBM, EBAM, CAD and others. They describe the basic processes, the materials used and the application of the Page 13/35

technology in industry, space, medicine, housing, clothing and consumer-oriented products such as jewelry, video game figures, footwear, tools and what must now seem like an infinity of bunnies, eagles and busts of Star Wars and Star Trek figurines in a dazzling array of colors. This book also addresses the needs of people new to the field who require information in a hurry. Chapter 3 serves as a guide to generating a 3D model by reviewing scanning methodology, the various types of software available to create a model and the steps needed to insure a useful printed object from the 3D model. The chapter has numerous references which, together with the information in the text, will help one find quickly any additional information available on the internet. Keywords: 3D Printing, 3D Software, 3D Hardware, Printing Materials, Scanning, 3D Modeling, Jewelry, Medicine, Housing, Space

# **Crabtown, USA**

This text introduces the spirit and theory of hacking as well as the science behind it all; it also provides some core techniques and tricks of hacking so you can think like a hacker, write your own hacks or thwart potential system attacks.

# **Hacking- The art Of Exploitation**

Fibres to Smart Textiles: Advances in Manufacturing, Technologies, and Applications offers comprehensive coverage of the fundamentals and advances in the textile and clothing manufacturing sectors. It describes the basics of fibres, yarns, and fabrics and their end use in the latest developments and applications in the field and addresses environmental impacts from textile processes and how to minimize them. This book serves as a single comprehensive source discussing textile fibres, yarn formation, filament formation techniques, woven fabric formation, knitting technologies, nonwoven manufacturing technologies, braiding technologies, and dyeing, printing, and finishing processes. Testing of textile materials, environmental impacts of textile processes and use of CAD and CAM in designing textile products are also included. The book also discusses applications including textile composites and biocomposites, technical textiles, smart textiles, and nanotextiles. With chapters authored by textile experts, this practical book offers guidance to professionals in textile and clothing manufacturing and shows how to avoid potential pitfalls in product development.

# **Residential Design Using AutoCAD 2015**

This practical step-by-step guide - designed for use at your computer - gives clear, compact instructions and self-test exercises to help you learn 2-D drawing using AutoCAD. The text is written for use on all AutoCAD releases from 2000 to 2008. Computer-aided drawing is a skill that every student in architecture, engineering,

the trades and construction must learn – and ideally at the computer, actually drawing things. AutoCAD is the most widely used package in the industry but existing teaching books tend to be too wordy and focus more on technical wizardry than on how to deliver actual finished drawings using industry drafting protocols.AutoCAD Workbook gives you the skills you need for the full range of drawing types using a wide variety of commands and sequences. Each chapter - or teaching module – contains a brief introduction to the commands, explaining exactly how each one can be used, and plenty of exercises to demonstrate how to produce everything from working drawings to presentation drawings; and orthographic projection to pictorial views. Examples include residential and commercial buildings for architects and designers; steel and concrete details for civil and structural engineering; mechanical parts and assemblies for mechanical engineering; and millwork and cabinet-making for woodworking applications.

### **CorelDRAW 2020 - Training Book with Many Exercises**

Design almost anything in 3D with SketchUp Whether you've dabbled in drawing in 3D or are interested in learning the basics of design, SketchUp For Dummies makes it fast and easy to learn the ropes of a powerful, user-friendly tool to bring your design ideas to life. From creating a basic 3D model to showing off your work via 3D print or animation, this all-access guide pulls back the curtain on using SketchUp to do anything from redesigning your house to mocking up the next

great invention. With an emphasis on usability, SketchUp has found very wide success as a tool even non-designers can use to make basic drawings. And now, thanks to the insight and expert tips from former SketchUp product director Aidan Chopra and co-author Rebecca Huehls, this easy-to-follow guide makes it more accessible than ever! Create buildings and components Alter the appearance of your model Tour your designs via SketchUp Get quick tips on troubleshooting If you're a designer with sketchy computer modeling skills, SketchUp For Dummies is the trusted reference you'll turn to again and again.

### **The Bible Examiner**

AutoCAD LT 2006: The Definitive Guide introduces the newest version of AutoCAD LT and guides the reader through tutorials for creating landscape drawings and electrical schematics. The tutorials demonstrate setting up new drawings and using basic drawing and editing commands, and then progress to intermediate concepts such as dimensioning, block creation, and attribute extraction. Parts III and IV provide advanced information about CAD management and customization. Readers learn how to network office computers, implement backup strategies, and create drawing standards to make their workflow more efficient. Customizing menus, toolbars, and linetypes and using macros and DIESEL are also discussed. The appendices include a comprehensive list of AutoCAD LT commands and a comparison with the features and commands of AutoCAD 2006. Page 17/35

### **Gates**

Show your students how to apply today's most effective corporate finance tools and techniques to their own entrepreneurial ventures with Leach/Melicher's ENTREPRENEURIAL FINANCE, 4E. This accessible, reader-friendly edition closely follows a life cycle of the firm approach as it introduces the theories, knowledge, and financial tools an entrepreneur needs to start, build, and eventually harvest a successful venture. This edition clearly focuses on sound financial management practices, showing students how and where to obtain the financial capital necessary to run and grow a venture. This edition explores the most important financial issues that entrepreneurs face, particularly the stages of financing, business cash flow models, and strategic positioning of the early-stage company. Students gain the knowledge to interact successfully with financial institutions and the regulatory agencies that are central to financing ventures as they grow and, ultimately, look for liquidity for their investors. A new capstone case and updated mini-cases, as well as engaging entrepreneurial ventures lifted from the latest headlines keep students involved and learning as they examine concepts such as venture capital funds, institutional investors, and strategic alliances. This edition also provides your student with a thorough understanding of the role of business angels, licensing agreements, and exit strategies. Trust ENTREPRENEURIAL FINANCE, 4E to provide the knowledge and skills today's students need for entrepreneurial success. Important Notice: Media content referenced within the Page 18/35

product description or the product text may not be available in the ebook version.

# **CorelDRAW 9 for Dummies**

This guide is a step-by-step training manual for learning a very versatile and useful Graphic package namely CorelDRAW Graphics Suite X8.The book begins with the basics of CorelDRAW in Chapter 1 and 2. Chapter 3 explains the making of basic drawing, as well as the artistic media tools.Chapter 4 covers advanced drawing to work with basic tools and shapes such as grouping, ungrouping, aligning and distribute objects.Chapter 5 and 6 explain Paragraph text editing, artistic text and its formatting.Chapter 7 deals with Layers and Symbols.Chapter 8 and 9 describe the Outline tool and Fill tool. These tools are useful for giving different artistic impact to the graphic objects.Chapter 10 enables you to deal with Interactive tools and the way CorelDRAW Graphics Suite X8 manages them.Chapter 11 explains the power of editing and manipulating images with ease. Chapter 12 deals with page layout and last Chapter deals with printing and publishing a document.The notable features of this training guide are:Detailed exposition of basic and advanced tools available in this graphics package.Step-by-step description of various commands and managing long documents.Different types of text styles are described using different methods. Importing and Exporting of graphic documents are explained in detail.

# **Principles of Information Systems**

Do you know where browser is pointing?. The Java security model. Serious holes in the security model. Malicious applets. Antidotes and guidelines for Java users. Tomorrow's Java security. Java security. Cert alerts. References. Index.

### **AutoCAD LT 2006**

With Leopard, Apple has unleashed the greatest version of Mac OS X yet, and David Pogue is back with another meticulous Missing Manual to cover the operating system with a wealth of detail. The new Mac OS X 10.5, better known as Leopard, is faster than its predecessors, but nothing's too fast for Pogue and this Missing Manual. It's just one of reasons this is the most popular computer book of all time. Mac OS X: The Missing Manual, Leopard Edition is the authoritative book for Mac users of all technical levels and experience. If you're new to the Mac, this book gives you a crystal-clear, jargon-free introduction to the Dock, the Mac OS X folder structure, and the Mail application. There are also mini-manuals on iLife applications such as iMovie, iDVD, and iPhoto, and a tutorial for Safari, Mac's web browser. This Missing Manual is amusing and fun to read, but Pogue doesn't take his subject lightly. Which new Leopard features work well and which do not? What should you look for? What should you avoid? Mac OS X: The Missing Manual,

Leopard Edition offers an objective and straightforward instruction for using: Leopard's totally revamped Finder Spaces to group your windows and organize your Mac tasks Quick Look to view files before you open them The Time Machine, Leopard's new backup feature Spotlight to search for and find anything in your Mac Front Row, a new way to enjoy music, photos, and videos Enhanced Parental Controls that come with Leopard Quick tips for setting up and configuring your Mac to make it your own There's something new on practically every page of this new edition, and David Pogue brings his celebrated wit and expertise to every one of them. Mac's brought a new cat to town and Mac OS X: The Missing Manual, Leopard Edition is a great new way to tame it.

#### **Solidworks 200 Exercises**

"RELENTLESSLY FUNNY . . . BARRY SHINES." --People A self-professed computer geek who actually does Windows 95, bestselling humorist Dave Barry takes us on a hilarious hard drive via the information superhighway--and into the very heart of cyberspace, asking the provocative question: If God had wanted us to be concise, why give us so many fonts? Inside you'll find juicy bytes on How to Buy and Set Up a Computer; Step One: Get Valium Nerdstock in the Desert; Or: Bill Gates Is Elvis Software: Making Your Computer Come Alive So It Can Attack You Word Processing: How to Press an Enormous Number of Keys Without Ever Actually Writing Anything Selected Web Sites, including Cursing in Swedish, Deformed Frog Page 21/35

Pictures, and The Toilets of Melbourne, Australia And much, much more! "VERY FUNNY . . . After a day spent staring at a computer monitor, think of the book as a kind of screen saver for your brain." --New York Times Book Review

### **Fibres to Smart Textiles**

The collection provides an outlet for both industry and academia alike to present their latest findings in the area of sheet metal forming. Volume is indexed by Thomson Reuters CPCI-S (WoS). There are 69 peer reviewed contributions from Industry and academia representing 23 Countries. The research presented covers a diverse field from the fundamental testing and characterisation of sheet metals to the development of new and innovative forming processes.

### **Bible Handbook**

The only comprehensive SketchUp guide written for builders and contractors SketchUp is a 3D modeling application used in areas ranging from civil and mechanical engineering to motion picture and video game design. Threedimensional modeling is of obvious value to the building industry—yet resources for transforming architectural designs into reality is surprisingly limited. SketchUp for Builders is the first comprehensive guide designed specifically for builders and

contractors, providing step-by-step instructions on incorporating 3D modeling into all phases of the construction process. Author John Brock draws from his 30 years of experience as a custom home designer and builder to provide practical advice on how to understand what you are building before it is built. This valuable guide demonstrates how to eliminate cost overruns, construction delays, and design flaws by integrating SketchUp modeling into your workflow. Emphasizing real-world practicality, this book covers all of the essential components of modeling a 3D construction project, from SketchUp fundamentals and object basics to importing construction drawings and increasing project efficiency with extensions and plugins. All phases of construction are clearly explained, including foundations, walls and floor systems, roof and mechanical systems, and exterior and interior finishes. Supplies a constructability process for efficient and cost-effective build projects Offers step-by-step guidance for creating construction documents, renderings, animations, virtual reality tours, and more Integrates SketchUp into all stages of the construction process Provides access to resources such as web tutorials, blogs, and the online SketchUp community Demonstrates how to generate construction documents with accompanying Layout software SketchUp for Builders: A Comprehensive Guide for Creating 3D Building Models Using SketchUp in an indispensable source of information for contractors and builders, architects, interior designers, landscape architects, construction professionals, and anyone seeking to create 3D models of the design and construction process.

# **CorelDRAW X8: The Official Guide**

SOLIDWORKS 200 EXERCISES book contains 200 CAD practice exercises and drawings. This book does not provide step by step tutorial to design 3D models.This book consists 200 Practice Exercises, 3D Models & Drawings which can be used for practice on SOLIDWORKS, CATIA, NX, CREO, SOLID EDGE, AUTODESK INVENTOR and other feature based modeling softwares.This book is for Beginner, Intermediate and Advance CAD users. These exercises are from Basics to Advance level. Each exercises can be assigned and designed separately. No Exercise is a prerequisite for another. All dimensions are in mm.PrerequisitesTo design & develop models, you should have knowledge of Solidworks. Student should have knowledge of Orthographic views and projections. Student should have basic knowledge of engineering drawings.

#### **Homespun Tales**

Simple steps for creating AutoCAD drawings AutoCAD is the ubiquitous tool used by engineers, architects, designers, and urban planners to put their ideas on paper. It takes some AutoCAD know-how to go from a brilliant idea to a drawing that properly explains how brilliant your idea is. AutoCAD For Dummies helps you de-mystify the handy software and put the tools in AutoCAD to use. Written by an experienced AutoCAD engineer and mechanical design instructor, it assumes no previous computer-aided drafting experience as it walks you through the basics of starting projects and drawing straight lines all the way up through 3D modeling. Conquer the first steps in creating an AutoCAD project Tackle drawing basics including straight lines and curves Add advanced skills including 3D drawing and modeling Set up a project and move into 3D It's true that AutoCAD is tough, but with the friendly instruction in this hands-on guide, you'll find everything you need to start creating marvelous models—without losing your cool.

### **Dave Barry in Cyberspace**

"Homespun Tales" by Kate Douglas Smith Wiggin. Published by Good Press. Good Press publishes a wide range of titles that encompasses every genre. From wellknown classics & literary fiction and non-fiction to forgotten−or yet undiscovered gems−of world literature, we issue the books that need to be read. Each Good Press edition has been meticulously edited and formatted to boost readability for all e-readers and devices. Our goal is to produce eBooks that are user-friendly and accessible to everyone in a high-quality digital format.

# **Technical Drawing 101 with AutoCAD 2017**

Are you tired of repeating those same time-consuming CATIA processes over and over? Worn out by thousands of mouse clicks? Don't you wish there were a better way to do things? What if you could rid yourself those hundreds of headaches by teaching yourself how to program macros while impressing your bosses and coworkers in the process? VB Scripting for CATIA V5 is the most complete guide to teach you how to write macros for CATIA V5!Through a series of example codes and tutorials you'll learn how to unleash the full power and potential of CATIA V5. No programming experience is required! This text will cover the core items to help teach beginners important concepts needed to create custom CATIA macros. More importantly, you'll learn how to solve problems and what to do when you get stuck. Once you begin to see the patterns you'll be flying along on your own in no time.Visit scripting4v5.com to see what readers are saying, like: "I have recently bought your book and it amazingly helped my CATIA understanding. It does not only help you with macro programming but it helps you to understand how the software works which I find a real advantage."

### **Entrepreneurial Finance**

Showcases the Web design and publishing tool's updated features, covering toolbars, palettes, site management tools, layout design, Cascading Style Sheets, and image maps.

# **Applying AutoCAD 2010**

# **VB Scripting for CATIA V5**

Technical Drawing 101 covers topics ranging from the most basic, such as making freehand, multiview sketches of machine parts, to the advanced—creating an AutoCAD dimension style containing the style settings defined by the ASME Y14.5-2009 Dimensioning and Tolerancing standard. But unlike the massive technical drawing reference texts on the market, Technical Drawing 101 aims to present just the right mix of information and projects that can be reasonably covered by faculty, and assimilated by students, in one semester. Both mechanical and architectural projects are introduced to capture the interest of more students and to offer a broader appeal. The authors have also created extensive video training (120 videos, 15 hours total) that is included with every copy of the book. In these videos the authors start off by getting students comfortable with the user interface and demonstrating how to use many of AutoCAD's commands and features. The videos progress to more advanced topics where the authors walk students through completing several of the projects in the book. The CAD portion of the text incorporates drafting theory whenever possible and covers the basics of drawing setup (units, limits, and layers), the tools of the Draw, Modify, and

Dimension toolbars, and the fundamentals of 3D modeling. By focusing on the fundamental building blocks of CAD, Technical Drawing 101 provides a solid foundation for students going on to learn advanced CAD concepts and techniques (paper space, viewports, xrefs, annotative scaling, etc.) in intermediate CAD courses. In recognition of the diverse career interests of our students, Technical Drawing 101 includes projects in which students create working drawings for a mechanical assembly as well as for an architectural project. We include architectural drawing because our experience has shown that many (if not most) first-semester drafting students are interested in careers in the architectural design field, and that a traditional technical drawing text, which focuses solely on mechanical drawing projects, holds little interest for these students. The multidisciplinary approach of this text and its supporting materials are intended to broaden the appeal of the curriculum and increase student interest and, it is hoped, future enrollments.

### **Blender 2.9 for Architecture**

A practical guide to SketchUp addressing the specific needs of interior designers Already a common and popular tool for architects and landscape architects, SketchUp is increasingly finding a place in the professional workflow of interior designers. SketchUp for Interior Design is a practical introduction for interior designers and students who want to learn to use the software for their unique Page 28/35

needs. The book covers the basics of creating 3D models before showing how to create space plans, model furniture, cabinetry, and accessories, experiment with colors and materials, incorporate manufacturers' models into project plans, and create final presentations and animated walk-throughs for clients. Each chapter includes clear explanations and helpful illustrations to make this an ideal introduction to the topic. Includes downloadable sample models and 39 tutorial videos Features sample questions and activities for instructors and additional online resources for students and self-learners Provides instruction on using SketchUp in both PC and Mac formats

#### **Introduction to Programming with C++**

With Blender 2.9, you have a powerful and flexible environment to help you develop architectural designs. You can use it to make 3D models better visualize ideas or create marketing images with beautiful images for interiors and exteriors.Regardless of what you need for a project, it is most likely that Blender can help you achieve your goals.If you want to start using Blender 2.9 for architecture, you will find all the necessary information to start from scratch or migrate to the latest version in this book.What is essential for an architectural visualization artist using Blender? Among the most important subjects, you will find precision modeling, importing CAD data, and preparing a scene for rendering.Blender 2.9 for architecture explains how to use all those topics and<br>
<sub>Page 29/35</sub>

much more. You don't need any previous experience with Blender to start using Eevee and create 3D models from your designs.Here is what you will learn with Blender 2.9 for architecture: - Blender 2.9 basics for architecture- Using the new interface and controls for version 2.9- Work with precision modeling for architecture (Metric/Imperial)- Use numeric controls for modeling- Importing reference drawings for modeling- Processing CAD data for Blender- Import SketchUp and BIM files- Manage external libraries of furniture models and assets-Add materials to objects- Use PBR materials for enhanced realism- Craft materials with the Shader Editor- Create architectural glass using the Shader Editor-Rendering scenes using Eevee in real-time- Adding Eevee specific elements to a scene like Irradiance Volumes and Cubemaps- Use environment maps in the background- Enable GPU acceleration for rendering- Use artificial intelligence denoising for renders- Render a scene using Cycles for maximum realismBy the end of the book, you will have a substantial understatement of how to use Blender 2.9 for architecture

# **SketchUp for Interior Design**

Residential Design Using AutoCAD 2015 is an introductory level tutorial which uses residential design exercises as the means to teach you AutoCAD 2015. Each book comes with a disc containing numerous video presentations in which the author shows and explains the many tools and techniques used in AutoCAD 2015. After Page 30/35

completing this book you will have a well-rounded knowledge of Computer Aided Drafting that can be used in the industry and the satisfaction of having completed a set of residential drawings. This textbook starts with a basic introduction to AutoCAD 2015. The first three chapters are intended to get you familiar with the user interface and the most common menus and tools. Throughout the rest of the book you will design a residence through to its completion. Using step-by-step tutorial lessons, the residential project is followed through to create elevations, sections, details, etc. Throughout the project, new AutoCAD commands are covered at the appropriate time. Focus is placed on the most essential parts of a command rather than an exhaustive review of every sub-feature of a particular command. The Appendix contains a bonus section covering the fundamental principles of engineering graphics that relate to architecture. The disc that comes with this book contains extensive video instruction as well as bonus chapters that cover must know commands, sketching exercises, a roof study workbook and much more. About the Videos The videos contained on the included disc make it easy to see the menu selections and will make learning AutoCAD straightforward and simple. At the start of each chapter you are prompted to watch a video that previews the topics that will be covered in the proceeding chapter. This allows you to become familiar with the menu selections and techniques before you begin the tutorial. By watching these videos you will be more confident in what you are doing and have a better understanding of the desired outcome of each lesson.

# **The Adobe Photoshop CS4 Book for Digital Photographers**

ARE YOU READY FOR AN AMAZING NEW VERSION OF THE PHOTOSHOP BOOK THAT BREAKS ALL THE RULES? Scott Kelby, the best-selling Photoshop author in the world today, once again takes this book to a whole new level as he uncovers the latest, most important, and most exciting new Adobe Photoshop CS4 techniques for digital photographers. This major update to his award-winning, record-breaking book does something for digital photographers that's never been done before–it cuts through the bull and shows you exactly "how to do it." It's not a bunch of theory; it doesn't challenge you to come up with your own settings or figure it out on your own. Instead, Scott shows you step-by-step the exact techniques used by today's cutting-edge digital photographers, and best of all, he shows you flat-out exactly which settings to use, when to use them, and why. That's why the previous editions of this book are widely used as the official study guide in photography courses at colleges and universities around the world. LEARN HOW THE PROS DO IT Each year Scott trains thousands of professional photographers how to use Photoshop, and almost without exception they have the same questions, the same problems, and the same challenges–and that's exactly what he covers in this book. You'll learn: • The sharpening techniques the pros really use. • The pros' tricks for fixing the most common digital photo problems fast! • The step-by-step setup for getting what comes out of your printer to match exactly what you see onscreen. • A whole chapter on how to process HDR (High Dynamic Range) images. • How to Page 32/35

master new CS4 interface and workflow features. • How to color correct any photo without breaking a sweat. • How to process RAW digital camera images (plus how to take advantage of all the new Camera Raw features in CS4!). • How to add real automation to your work. • How to show your work like a pro! • A host of shortcuts, workarounds, and slick "insider" tricks to send your productivity through the roof! Plus, Scott included a special bonus chapter with his own CS4 workflow, from start to finish. If you're a digital photographer, and you're ready to learn the "tricks of the trade"–the same ones that today's leading pros use to correct, edit, sharpen, retouch, and present their work–then you're holding the book that will do just that.

### **Adobe GoLive 5.0**

This tech manual guides you in learning and perfecting your CorelDRAW Skills in Graphics Design. It uses a step by step approach to help you get the best always. These are what you will learn:\* CorelDRAW Tools Practice\* Step By Step Project Design Procedures\* Project Workflow\* Color Management Tips\* Stencil\* Logo Design\* Calendar Design\* Book Cover Design\* CD Cover Design\* Cover Image/Header Design\* My Sample Designs to Inspire You

# **SketchUp to LayOut**

The Only Corel-Authorized Guide to CorelDRAW X7 CorelDRAW X7: The Official Guide shows you how to create photorealistic illustrations, lay out text and graphics, import and edit photos, add special effects to vector art and photos, and transform 2D objects into 3D artwork. You'll also get expert tips for printing work that matches what you've designed on your monitor. Step-by-step tutorials based on downloadable sample files let you learn by doing. Explore and master CorelDRAW's menus, palettes, and dockers Add Paragraph Text, Artistic Text, and custom-shaped text to your designs Explore the new Content Exchange for access to new, exciting patterns and other fills Create the illusion of 3D objects with the Perspective and Extrude tools Dramatically edit objects with the Smear, Twirl, Attract, Repel, and Distortion tools Add elements of photorealism to your drawings with lens effects, transparency, shadows, glows, and bevels Combine photos with vector graphics in CorelDRAW, and perform advanced editing in PHOTO-PAINT

[ROMANCE](/search-book/romance) [ACTION & ADVENTURE](/search-book/action) [MYSTERY & THRILLER](/search-book/mystery) [BIOGRAPHIES &](/search-book/bio) [HISTORY](/search-book/bio) [CHILDREN'S](/search-book/child) [YOUNG ADULT](/search-book/young) [FANTASY](/search-book/fantasy) [HISTORICAL FICTION](/search-book/hisfic) [HORROR](/search-book/horror)  [LITERARY FICTION](/search-book/litfic) [NON-FICTION](/search-book/nonfic) [SCIENCE FICTION](/search-book/scfic)